# NBES SciLifeLab

#### **Pseudo-aligners**

RNA-seq data analysis **Johan Reimegård** | 13-May-2019

Pseudoaligners only assigns read to a transcript

- Not the actual location…
	- It does it by matching k-mers between read and transcripts
	- And using statistics assign the read to a transcript
- Not to genes on a genome but to transcripts

### Kmers are nucleotides of length K

- Oct4 is 1574 nt long ( $L = 1574$ )
- Kmer is  $7$  (K=  $7$ )
- Oct4 will contain 1568 Kmers (L-K+1)
- ......CTTGGAACAAT........
	- CTTGGAA
		- TTGGAAC
			- TGGAACA
				- GGAACAA
					- GAACAAT

## Creates a table with all the Kmers in all transcripts

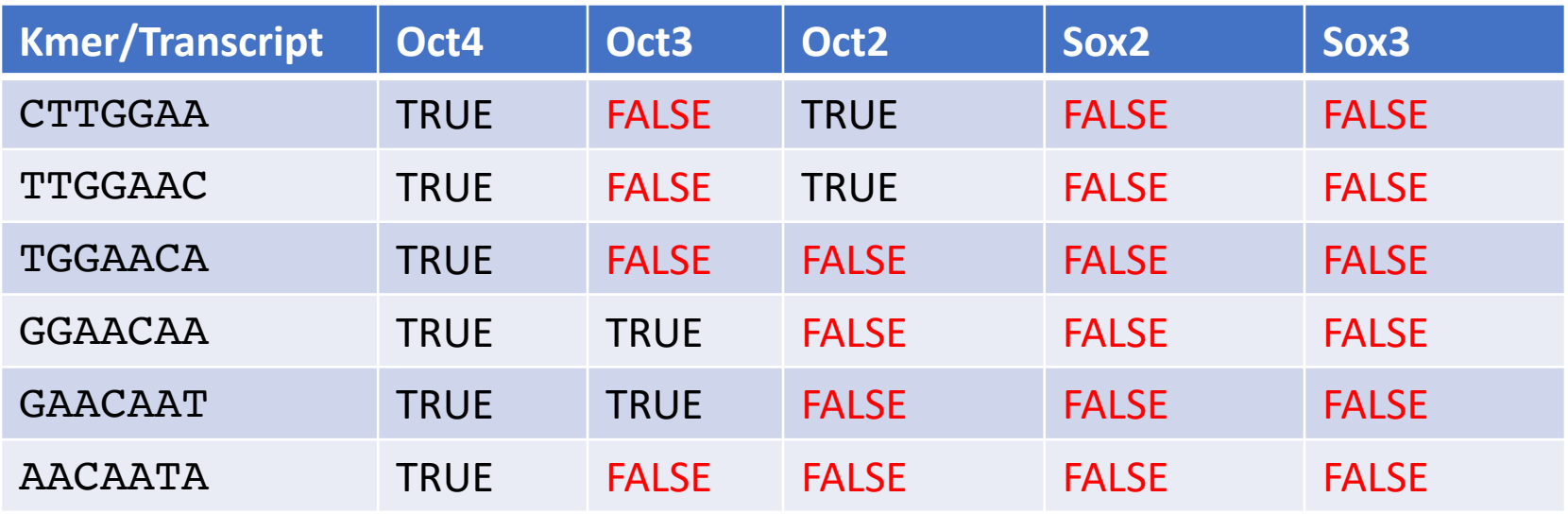

### Splits up a read into the same Kmer size

#### Read1 = CTTGGAACAAT

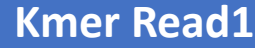

**CTTGGAA** 

TTGGAAC

**TGGAACA** 

GGAACAA

GAACAAT

AACAATA

## Checks in which transcripts the Kmers exist and sums them up

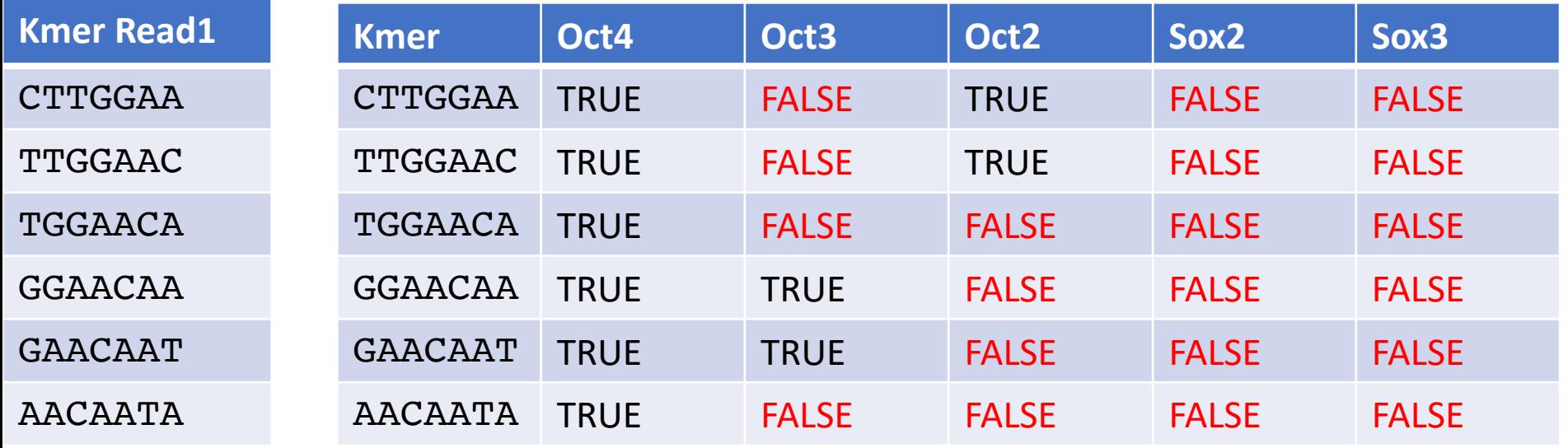

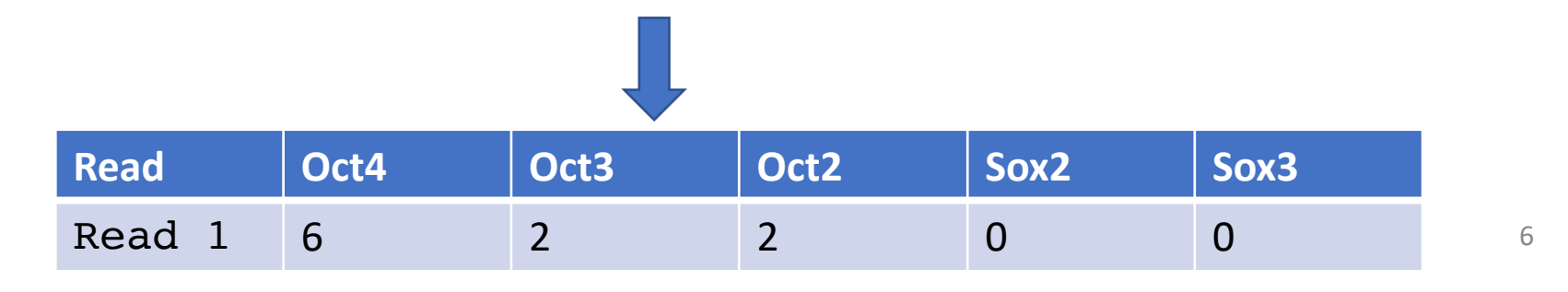

#### Assign the read to one or many transcript

Checks which of the transcripts the number of kmers matched is least likely to happen by chance and assign it to those transcript

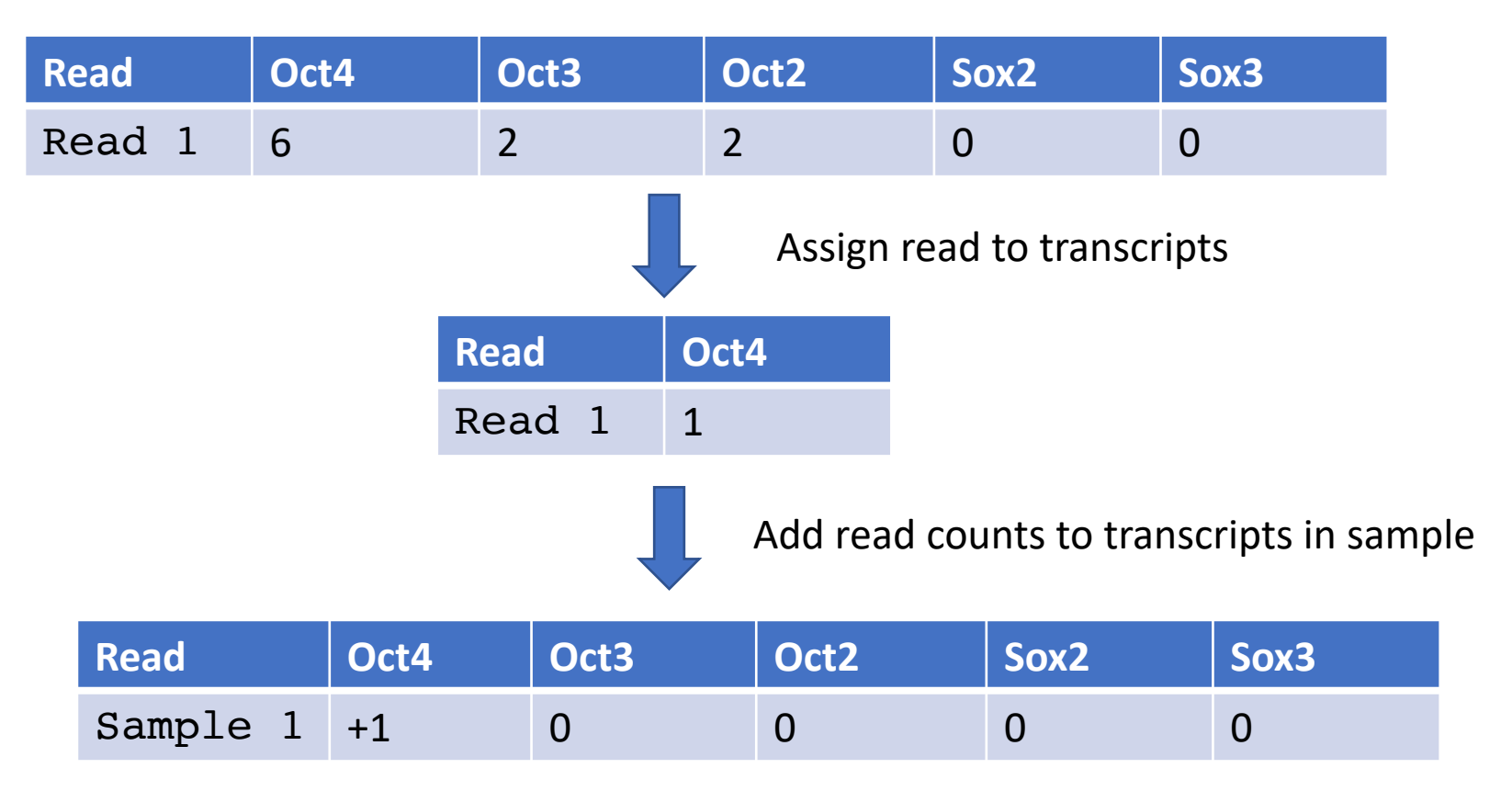

## Redo the procedure for all reads

Read2 = GATACAGATAC 6 kmers of length 7

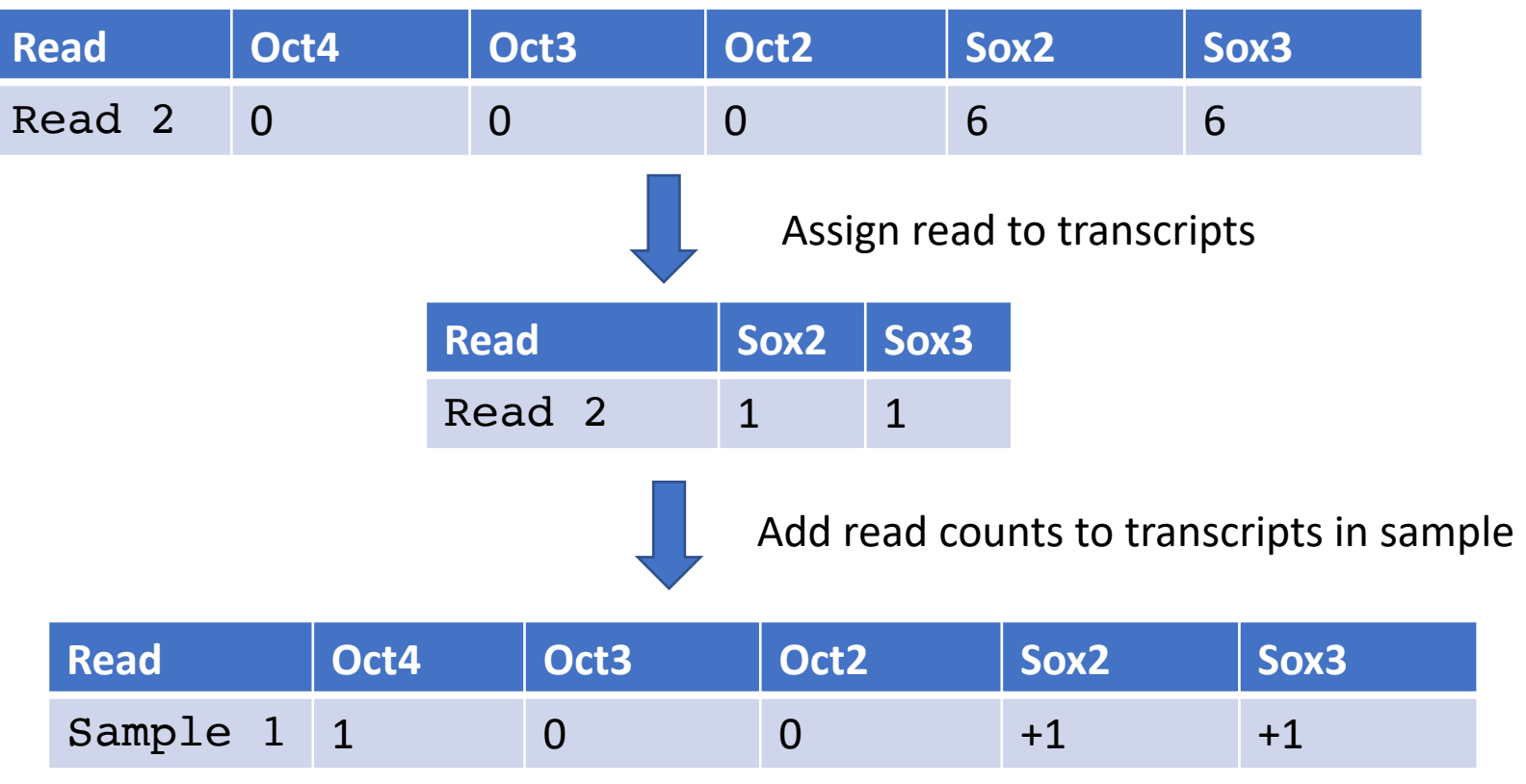

## But it takes time to look up so many k-mers

Real result from Kallisto

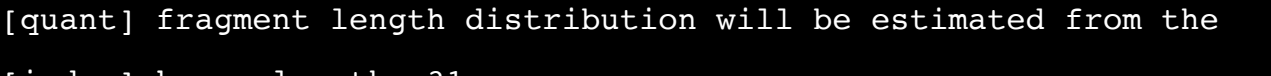

[index] k-mer length: 31

- [index] number of targets: 173,259
- [index] number of k-mers: 104,344,666

### Build de-bruin graph from kmers

In this example three isoforms are the only ones that contains a set of kmers

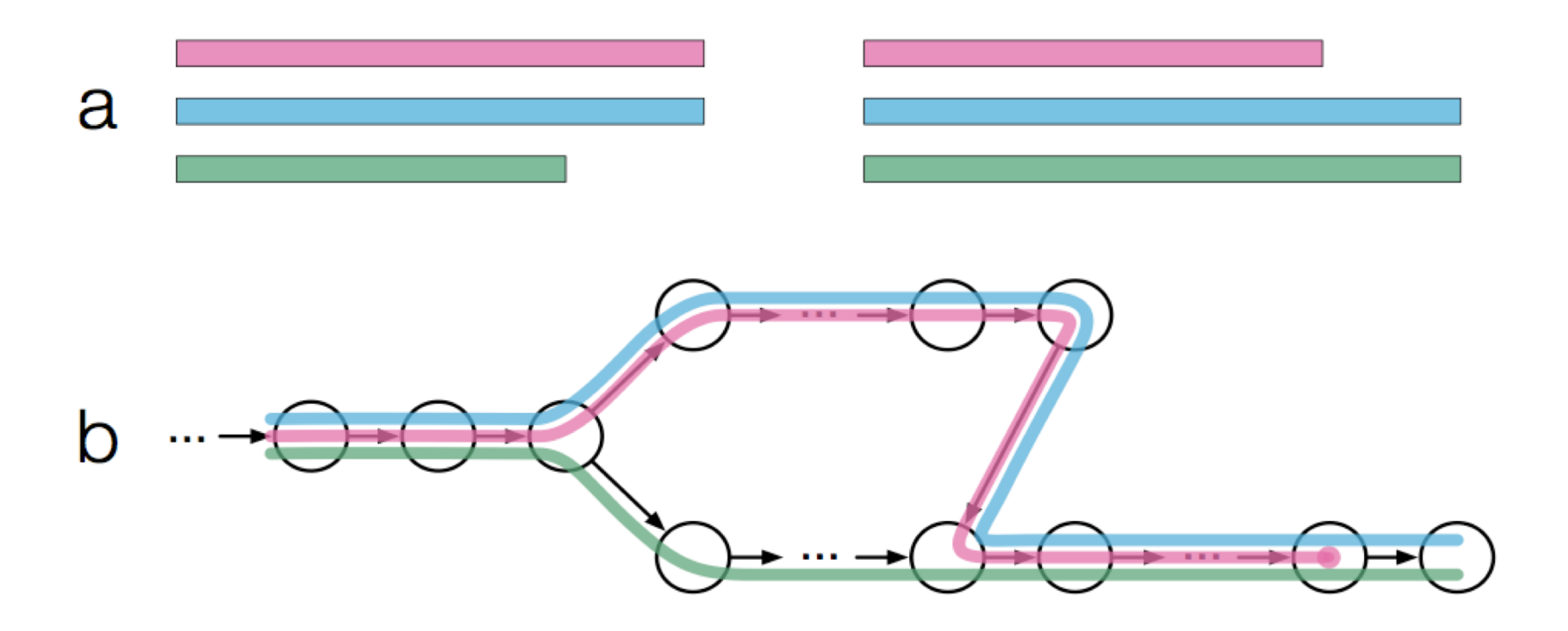

#### Read contains five kmers

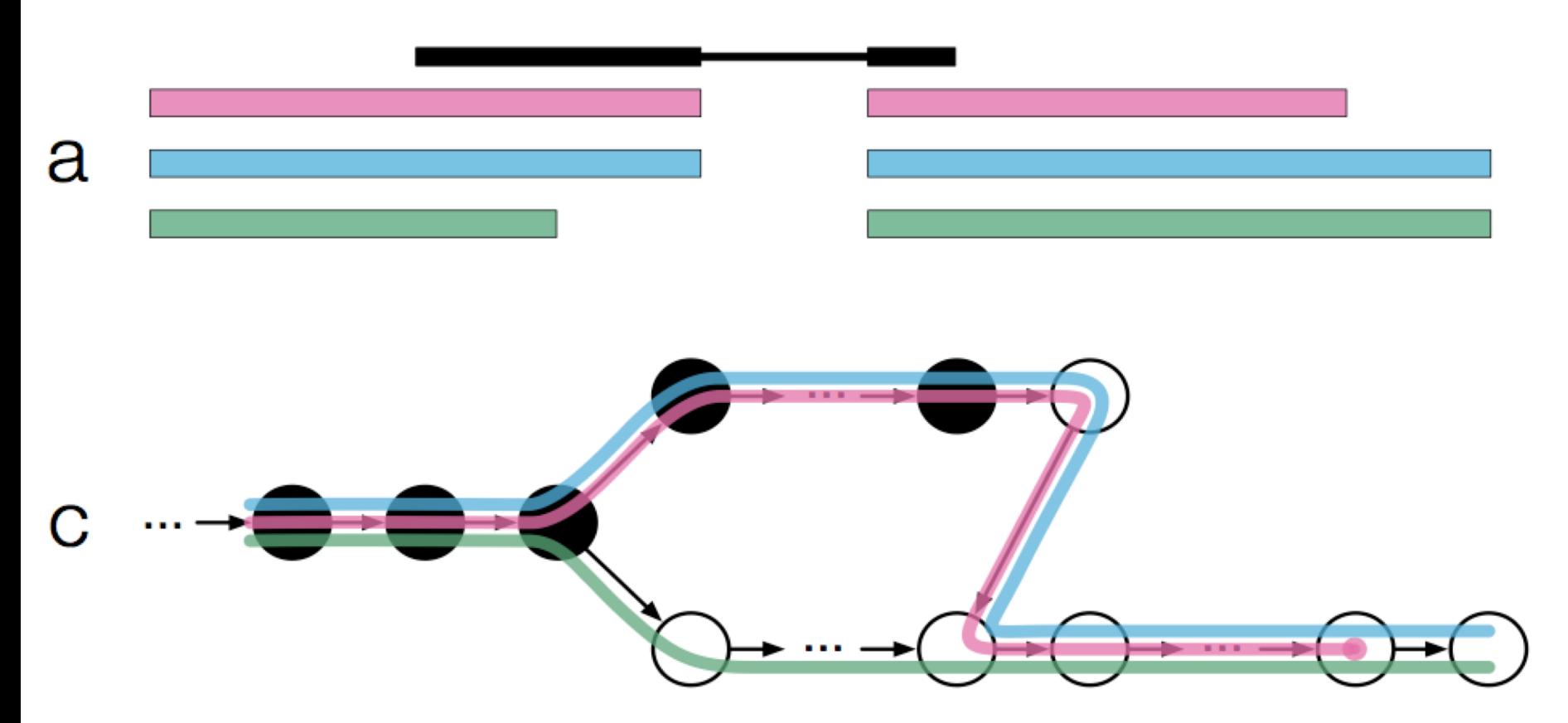

But kmer 2,3, are redundant and can be ignored

#### So instead of looking up five kmers Kallisto only has to look up 3

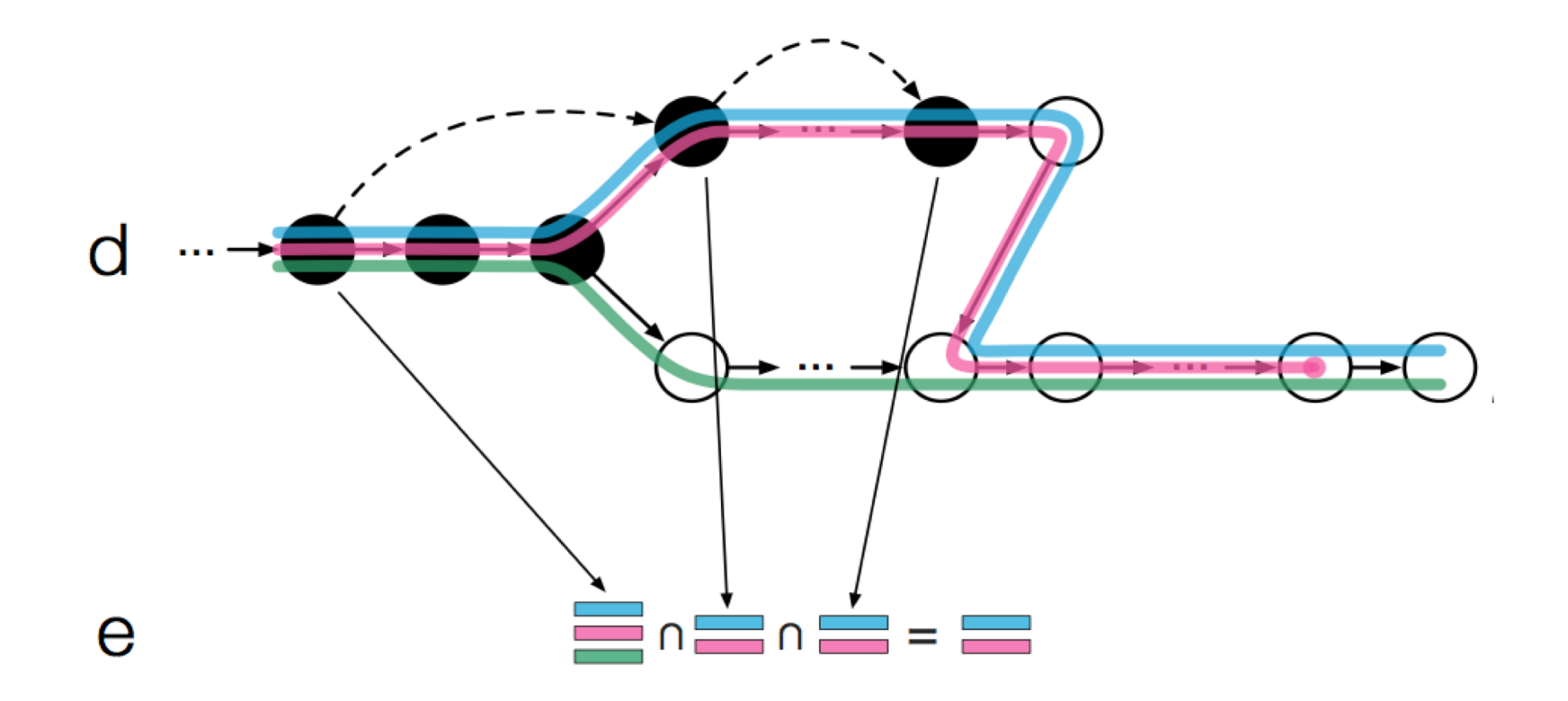

*For the majority of reads, kallisto ends up performing a hash lookup for only two kmers*

#### So they divide it up to classes

Real result from Kallisto

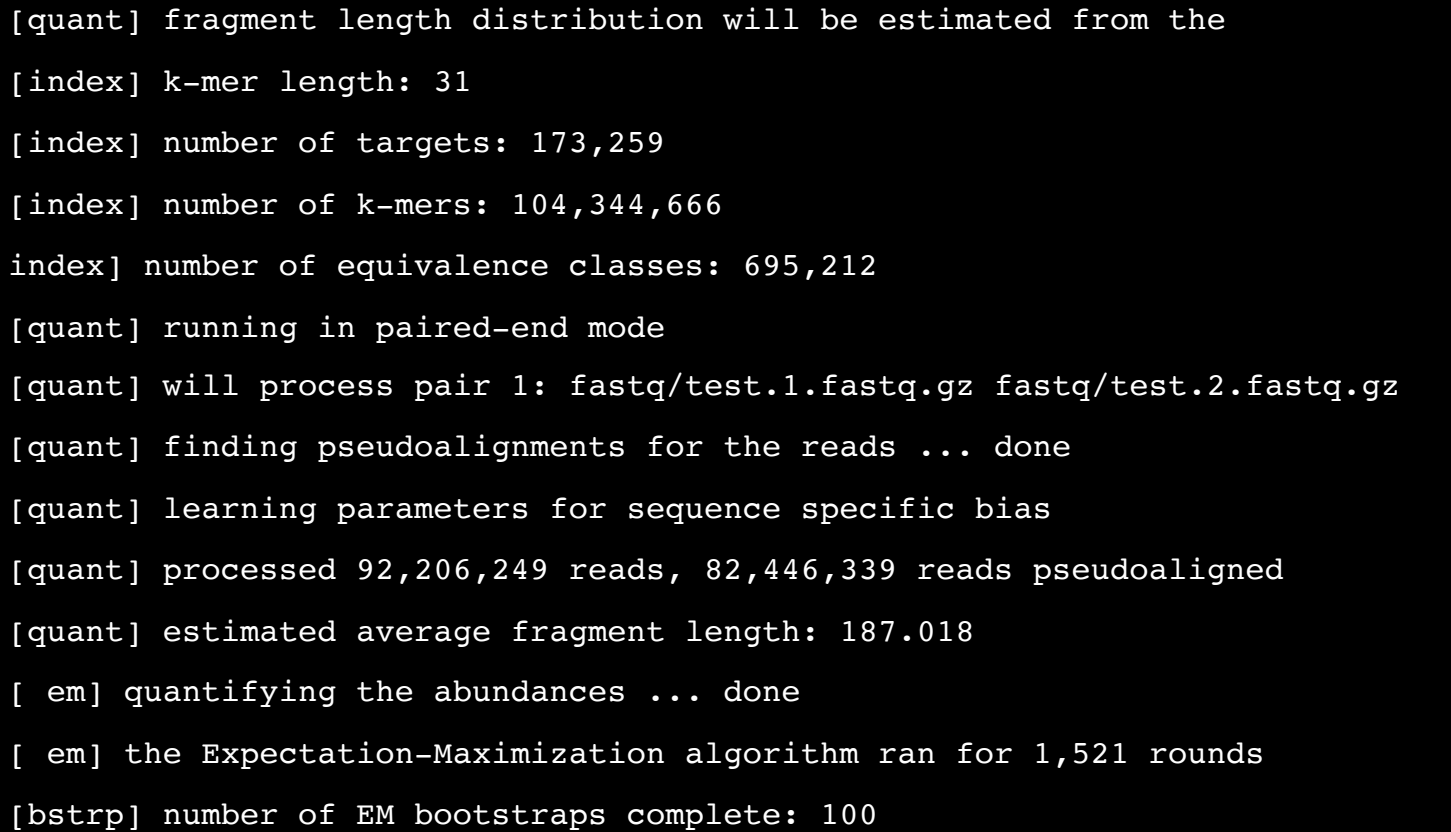

#### **Thank you. Questions?**

**Johan Reimegård** | 13-May-2019